#### **QgsAction "enabledOnlyWhenEditable" not available in Python**

*2019-01-19 03:42 PM - Benjamin Jakimow*

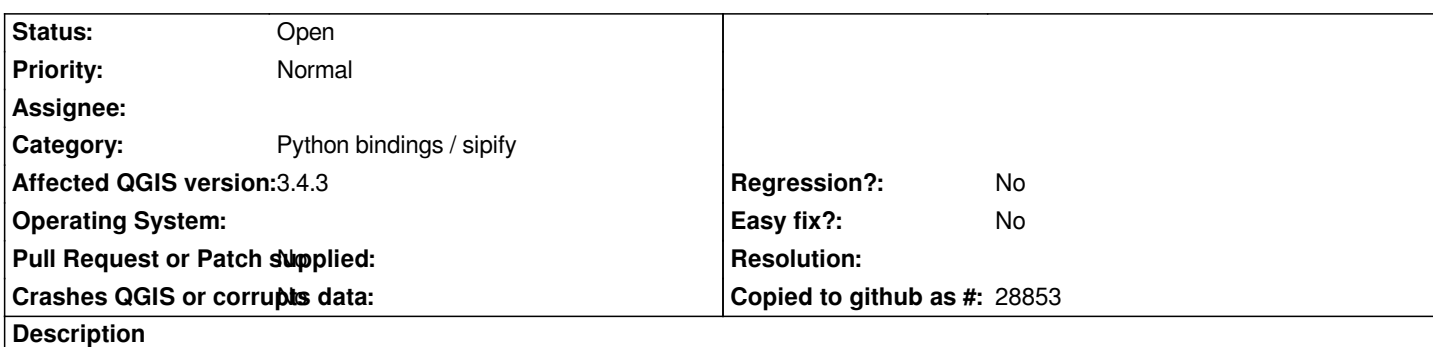

## **Problem**

*The QgsAction keyword enabledOnlyWhenEditable is unavailable Python, although the keyword is documented in both, the C++ (https://qgis.org/api/classQgsAction.html) and Python documentation ( https://qgis.org/pyqgis/master/core/QgsAction.html).*

*the C++ and Python documentation describe it*

# **[Example](https://qgis.org/pyqgis/master/core/QgsAction.html)**

*from qgis.core import QgsAction QgsAction(QgsAction.GenericPython, 'dummy', 'print("dummy")', 'dummy', True, notificationMessage='dummy')*

*# fails*

*QgsAction(QgsAction.GenericPython, 'dummy', 'print("dummy")', 'dummy', True, notificationMessage='dummy', enabledOnlyWhenEditable=False)*

# **Systems**

*Windows 10 Education, 64-Bit macOS 10.13.6*

*QGIS version 3.4.3-Madeira QGIS code revision 2f64a3c4e7*

### **History**

### **#1 - 2019-02-23 09:43 PM - Jürgen Fischer**

- *Easy fix? set to No*
- *Regression? set to No*
- *Crashes QGIS or corrupts data set to No*
- *Affected QGIS version set to 3.4.3*
- *Category changed from Any to Python bindings / sipify*
- *Project changed from QGIS Redmine (QGIS bug tracker) to QGIS Application*